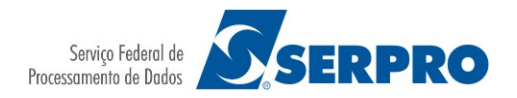

## **IRREGULARIDADES EM REGISTROS DE FREQUÊNCIA**

Possíveis irregularidades, em registro de frequência, identificadas em análise prévia

## **IRREGULARIDADES NO REGISTRO REALIZADOS PELA CHEFIA IMEDIATA**

Inobservar o cumprimento de jornada de trabalho estabelecida no contrato de trabalho do empregado.

Validar formalização de irregularidades registradas no Siscop/SiscopWeb na folha de ponto do empregado.

Permitir recebimento de remuneração sem a correspondente contraprestação de trabalho, acarretando prejuízo financeiro à Empresa.

Permitir e validar descumprimento do horário de repouso/refeição estabelecido no Siscop/SiscopWeb podendo promover risco jurídico e prejuízo financeiro à empresa.

Registrar manualmente e indiscriminadamente entrada e de saída, usando #, em intervalo de repouso/alimentação não registrados pelo empregado.

Registrar manualmente entrada e saída, usando #, em campo de jornada de hora extra sem a contraprestação de trabalho, promovendo prejuízo financeiro e risco jurídico à empresa.

Registrar manualmente entrada e saída, usando #, em campo de jornada de trabalho sem a contraprestação de trabalho, promovendo prejuízo financeiro e risco jurídico à empresa.

Validar código 12 como horas de treinamento sem a efetiva participação em treinamento ou treinamento sem vinculação com atividades desempenhadas na empresa.

Validar código 12 como horas de serviço externo sem a devida contraprestação de trabalho, promovendo prejuízo financeiro e risco jurídico à empresa.

Validar frequência mensal de empregado que deve cumprir dois turnos com apenas registro de entrada no 1º Período e de saída no 2º Período, promovendo a realização de jornada ininterrupta.

Permitir a realização da flexibilidade da jornada fora do horário administrativo da empresa.

## **IRREGULARIDADE NO REGISTRO REALIZADOS PELO EMPREGADO**

Descumprir sistematicamente jornadas de trabalho diárias e semanais, estabelecidas no contrato de trabalho do empregado.

Descumprir horário de repouso/alimentação registrado no sistema Siscop/SiscopWeb.

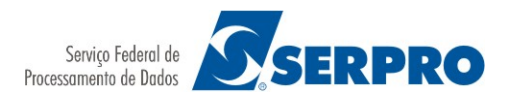

Registrar intervalo de repouso/alimentação no Siscop/Siscopweb permanecendo nas instalações do Serpro e, após esse registro na 2ª entrada (turno), sair das instalações do Serpro, promovendo divergência do registro e aumento de cumprimento de jornada de trabalho sem a devida contraprestação de serviço.

Sair das instalações do Serpro durante o cumprimento da jornada, para compromissos sem vinculação às suas atividades/tarefas, deixando de registrar a saída no 1º Período e a entrada no 2º Período no Siscop.

Sair das instalações do Serpro durante o cumprimento de hora extra, para compromissos sem vinculação às suas atividades/tarefas, deixando de registrar a saída no 1º Período Extra e a entrada no 2º Período Extra no Siscop.

Receber remunerações sem que haja a correspondente contraprestação de trabalho, acarretando prejuízo financeiro à Empresa.

Autorizar, mediante a disponibilização de senha-rede, de caráter pessoal e intransferível, registro de frequência no SiscopWeb, por terceiros, no instante em que o empregado estava ausente das instalações do Serpro.

Registrar apenas a entrada no 1º Período e a saída no 2º Período, promovendo jornada ininterrupta.